<span id="page-0-0"></span>1. Introduction. This is GB<sub>-IO</sub>, the input/output module used by all GraphBase routines to access data files. It doesn't actually do any output; but somehow 'input/output' sounds like a more useful title than just 'input'.

All files of GraphBase data are designed to produce identical results on almost all existing computers and operating systems. Each line of each file contains at most 79 characters. Each character is either a blank or a digit or an uppercase letter or a lowercase letter or a standard punctuation mark. Blank characters at the end of each line are "invisible"; that is, they have no perceivable effect. Hence identical results will be obtained on record-oriented systems that pad every line with blanks.

The data is carefully sum-checked so that defective input files have little chance of being accepted.

2. Changes might be needed when these routines are ported to different systems. Sections of the program that are most likely to require such changes are listed under 'system dependencies' in the index.

A validation program is provided so that installers can tell if GB IO is working properly. To make the test, simply run test\_io.

```
\langle \text{test\_io.c} \mid 2 \rangle \equiv#include "gb_io.h" /∗ all users of GB IO should include this header file ∗/
#define exit_test(m) /* we invoke this macro if something goes wrong */
```

```
\{ fprintf (stderr, "%s!\n(Error<sub>Li</sub>code<sub>L</sub>=<sub>L</sub>%ld)\n", m, io_errors); return -1; }
```
int  $main()$ 

{

}

 $\langle$  Test the *gb open* routine; exit if there's trouble [28](#page-9-0) $\rangle$ ; Test the sample data lines; exit if there's trouble  $27$ );  $\langle$  Test the *qb\_close* routine; exit if there's trouble [38](#page-12-0) $\rangle$ ;  $printf("OK, \text{the\_gb\_io\_routines} \text{seem\_to\_work!}\n)$ ; return 0;

3. The external variable *io\_errors* mentioned in the previous section will be set nonzero if any anomalies are detected. Errors won't occur in normal use of GraphBase programs, so no attempt has been made to provide a user-friendly way to decode the nonzero values that io errors might assume. Information is simply gathered in binary form; system wizards who might need to do a bit of troubleshooting should be able to decode *io\_errors* without great pain.

#define cant\_open\_file  $*1$  /\* bit set in io\_errors if fopen fails \*/ #define cant\_close\_file  $*2$  /\* bit set if fclose fails \*/ #define bad\_first\_line #4 /\* bit set if the data file's first line isn't legit  $*/$ #define bad\_second\_line #8 /\* bit set if the second line doesn't pass muster  $*/$ #define bad\_third\_line #10 /\* bit set if the third line is awry  $*/$ #define bad\_fourth\_line  $*20$  /\* guess when this bit is set  $*/$ #define file\_ended\_prematurely #40 /\* bit set if fgets fails  $*/$ #define missing newline #80 /∗ bit set if line is too long or  $'\n\cdot n'$  is missing \*/ #define wrong\_number\_of\_lines #100 /\* bit set if the line count is wrong  $*/$ #define wrong\_checksum  $*200$  /\* bit set if the checksum is wrong  $*/$ #define no\_file\_open #400 /\* bit set if user tries to close an unopened file  $*/$ #define bad\_last\_line #800 /\* bit set if final line has incorrect form  $*/$ 

#### <span id="page-1-0"></span>2 INTRODUCTION GB\_IO §4

4. The C code for GB IO doesn't have a main routine; it's just a bunch of subroutines to be incorporated into programs at a higher level via the system loading routine. Here is the general outline of gb\_io.c:

 $\langle$  Header files to include 7 $\rangle$  $\langle$  Preprocessor definitions $\rangle$ External declarations  $5 \rangle$  $\langle$  Private declarations  $8 \rangle$  $8 \rangle$  $\langle$  Internal functions [9](#page-2-0) $\rangle$  $\langle$  External functions [12](#page-4-0) $\rangle$ 

5. Every external variable is declared twice in this CWEB file: once for GB IO itself (the "real" declaration for storage allocation purposes) and once in gb\_io.h (for cross-references by GB IO users).

 $\langle$  External declarations 5  $\rangle \equiv$ 

long *io\_errors*;  $/*$  record of anomalies noted by GB\_IO routines  $*/$ This code is used in section 4.

6.  $\langle$ gb\_io.h 6 $\rangle \equiv$ 

 $\langle$  Header files to include 7 $\rangle$ 

extern long *io\_errors*;  $/*$  record of anomalies noted by GB\_IO routines  $*/$ See also sections [13](#page-4-0), [16,](#page-4-0) [19](#page-5-0), [21](#page-6-0), [23,](#page-6-0) [25](#page-7-0), [29,](#page-9-0) and [41](#page-12-0).

7. We will stick to standard C-type input conventions. We'll also have occasion to use some of the standard string operations.

 $\langle$  Header files to include  $7 \rangle \equiv$ #include <stdio.h>  $\#$ ifdef SYSV #include <string.h> #else #include <strings.h>  $\#$ endif

This code is used in sections 4 and 6.

<span id="page-2-0"></span>

8. Inputting a line. The GB<sub>-IO</sub> routines get their input from an array called *buffer*. This array is internal to GB IO—its contents are hidden from user programs. We make it 81 characters long, since the data is supposed to have at most 79 characters per line, followed by newline and null.

 $\langle$  Private declarations  $\delta$  i ≡ static char buffer [81]; /\* the current line of input  $*/$ static char \* $cur_{pos} = buffer;$  /\* the current character of interest \*/ static FILE \*cur\_file;  $\frac{1}{\sqrt{2}}$  /\* current file, or  $\Lambda$  if none is open \*/ See also sections [10](#page-3-0), [11,](#page-3-0) and [33.](#page-10-0) This code is used in section [4](#page-1-0).

9. Here's a basic subroutine to fill the *buffer*. The main feature of interest is the removal of trailing blanks. We assume that *cur\_file* is open.

Notice that a line of 79 characters (followed by  $'\n\in$  ') will just fit into the buffer, and will cause no errors. A line of 80 characters will be split into two lines and the missing newline message will occur, because of the way fgets is defined. A missing newline error will also occur if the file ends in the middle of a line, or if a null character  $($  ' $\lozenge$ '  $)$  occurs within a line.

```
\langle Internal functions 9 \rangle \equivstatic void \text{fill\_buf}()
  { register char ∗p;
     if (\neg \text{fgets}(\text{buffer}, \text{sizeof}(\text{buffer}), \text{cur}_f \text{file}))io\_errors = file_ended_prematurely;
        buffer[0] = more\_data = 0;}
     for (p = buffer; *p; p++); /* advance to first null character */
     if (p-\equiv buffer \vee *p \neq \wedge n) {
        i_{0 \text{-}errors} \models missing_newline;p+;
     }
     while (-p \geq buffer \land *p \equiv '_1'); /* move back over trailing blanks */
     ∗++p = '\n';
     *+p=0; /* newline and null are always present at end of line */cur_p \textit{pos} = buffer; /* get ready to read buffer [0] */
  }
See also section 15.
This code is used in section 4.
```
#### <span id="page-3-0"></span>4 CHECKSUMS GB\_IO §10

10. Checksums. Each data file has a "magic number," which is defined to be

$$
\left(\sum_{l} 2^l c_l\right) \bmod p.
$$

Here  $p$  is a large prime number, and  $c_l$  denotes the internal code corresponding to the *l*th-from-last data character read (including newlines but not nulls).

The "internal codes"  $c_l$  are computed in a system-independent way: Each character c in the actual encoding scheme being used has a corresponding icode , which is the same on all systems. For example, the icode of '0' is zero, regardless of whether '0' is actually represented in ASCII or EBCDIC or some other scheme. (We assume that every modern computer system is capable of printing at least 95 different characters, including a blank space.)

We will accept a data file as error-free if it has the correct number of lines and ends with the proper magic number.

 $\langle$  Private declarations  $8$   $\rangle$  +≡ static char  $icode[256]$ ;  $\qquad$  /\* mapping of characters to internal codes  $\ast$ / static long checksum\_prime =  $(1_L \ll 30) - 83$ ; /\* large prime such that  $2p + unexpected\_char$  won't overflow \*/ static long magic;  $/*$  current checksum value  $*/$ static long *line\_no*;  $/*$  current line number in file  $*/$ static long final magic;  $/*$  desired final magic number  $*/$ static long  $tot\_lines$ ; /\* total number of data lines \*/ static char *more\_data*;  $/*$  is there data still waiting to be read?  $*/$ 

11. The icode mapping is defined by a single string, imap, such that character imap[k] has icode value k. There are 96 characters in *imap*, namely the 94 standard visible ASCII codes plus space and newline. If EBCDIC code is used instead of ASCII, the cents sign  $\phi$  should take the place of single-left-quote  $\prime$ , and ¬ should take the place of ~.

All characters that don't appear in *imap* are given the same *icode* value, called *unexpected char*. Such characters should be avoided in GraphBase files whenever possible. (If they do appear, they can still get into a user's data, but we don't distinguish them from each other for checksumming purposes.)

The *icode* table actually plays a dual role, because we've rigged it so that codes 0–15 come from the characters "0123456789ABCDEF". This facilitates conversion of decimal and hexadecimal data. We can also use it for radices higher than 16.

 $\#$ **define** unexpected\_char 127 /\* default icode value \*/

 $\langle$  Private declarations [8](#page-2-0)  $\rangle$  +≡

```
static char *imap = "0123456789ABCDEFGHIJKLMNOPQRSTUVWXYZabcdefghijklmnopqrstuvw\
    xyz_<sup>~</sup>&@,;.:?!%#$+-*/|\\<=>()[]{}''\"<sub>\cup</sub>\n";
```
<span id="page-4-0"></span>12. Users of GB<sub>-IO</sub> can look at the *imap*, but they can't change it.

```
\langle External functions 12 \rangle \equivchar \text{imap}\_chr(d)long d;
  \{return d < 0 \vee d > strlen(imap) ? '\lozenge' : imap[d];
  }
  long \text{imap} \text{map\_ord}(c)char c;
  {
     \langle Make sure that icode has been initialized 14\rangle;
     return (c < 0 \vee c > 255)? unexpected_char : icode [c];
  }
See also sections 17, 18, 20, 22, 24, 26, 30, 32, 39, and 42.
This code is used in section 4.
13. \langle6 \rangle +\equiv\#\text{define} unexpected_char 127
  extern char \text{im}ap\text{-}chr ( ); /* the character that maps to a given character */
  extern long \text{imap\_ord}(); /* the ordinal number of a given character */
14. (Make sure that icode has been initialized 14) ≡
  if (\neg icode['1'] ) icode_setup();
This code is used in sections 12 and 30.
15. \langle9 \rangle +≡
  static void icode\_setup(){ register long k;
     register char ∗p;
     for (k = 0; k < 256; k++) icode [k] = unexpected_char;
     for (p = \text{imap}, k = 0; *p; p++, k++) \text{icode}[*p] = k;
```

```
}
```
16. Now we're ready to specify some external subroutines that do input. Calling  $q_{b}$ -newline () will read the next line of data into buffer and update the magic number accordingly.

```
\langle6 \rangle +\equivextern void gb-newline(); /* advance to next line of the data file */
  extern long new\_checksum(); /* compute change in magic number */
```
17. Users can compute checksums as *qb\_newline* does, but they can't change the (private) value of magic.

```
\langle External functions 12 \rangle +≡
  long new_checksum(s, old_checksum)
      char *s; /* a string */long old_checksum;
  { register long a = old\_checksum;register char ∗p;
    for (p = s; *p; p+) a = (a + a + imap\text{-}ord(*p)) % checksum_prime;
    return a;
  }
```
### <span id="page-5-0"></span>6 CHECKSUMS GB IO §18

18. The magic checksum is not affected by lines that begin with \*.

```
\langle12 \rangle +≡
  void gb-newline()
  {
    if (+\text{line}1 no > \text{tot}\_ more_data = 0;
    if (more\_data) {
       fill_buf ( );
       if (buffer[0] \neq \cdot \cdot \cdot) magic = new checksum(buffer, magic);
    }
  }
```
19. Another simple routine allows a user to read (but not write) the variable more data.  $\langle$ gb\_io.h [6](#page-1-0)  $\rangle$  +≡<br>extern long gb\_eof();

```
/∗ has the data all been read? */
```

```
20. \langle12 \rangle +≡
  long gb\text{-}eof(){
    return \neg more\_data;}
```
<span id="page-6-0"></span>

21. Parsing a line. The user can input characters from the buffer in several ways. First, there's a basic  $gb_{\text{c}}/gh_{\text{c}}$  () routine, which returns a single character. The character is '\n' if the last character on the line has already been read (and it continues to be '\n' until the user calls gb newline ).

The current position in the line,  $cur_{pos}$ , always advances when gb<sub>-char</sub> is called, unless cur-pos was already at the end of the line. There's also a  $gb \text{-} \text{backup}( )$  routine, which moves cur pos one place to the left unless it was already at the beginning.

```
\langle6 \rangle +\equivextern char q_{bc} char( ); /* get next character of current line, or \ln^3 */
  extern void gb\_backup(); /* move back ready to scan a character again */
```

```
22. \langle12 \rangle +≡
  char gb\_char(){
    if (*cur_pos) return (*cur_pos ++):
    return '\n\:
  }
  void q_{b}-backup()
  {
    if (cur_pos > buffer) cur_pos --;
  }
```
23. There are two ways to read numerical data. The first,  $gb\_digit(d)$ , expects to read a single character in radix d, using icode values to specify digits greater than 9. (Thus, for example, 'A' represents the hexadecimal digit for decimal 10.) If the next character is a valid  $d$ -git, cur pos moves to the next character and the numerical value is returned. Otherwise *cur pos* stays in the same place and −1 is returned.

The second routine,  $gb\_number(d)$ , reads characters and forms an unsigned radix-d number until the first non-digit is encountered. The resulting number is returned; it is zero if no digits were found. No errors are possible with this routine, because it uses unsigned long arithmetic.

```
\langle6 \rangle +\equivextern long gb\_digit(); /* gb\_digit(d) reads a digit between 0 and d-1 */
 extern unsigned long gb_number(; /* gb_number(d) reads a radix-d number */
```
24. The value of d should be at most 127, if users want their programs to be portable, because C does not treat larger char values in a well-defined manner. In most applications, d is of course either 10 or 16.

```
\langle12 \rangle +≡
 long qb\_digit(d)char d;
  {
    icode[0] = d; /* make sure '\0' is a nondigit */
    if (imap\_ord(*cur\_pos) < d return icode[*cur\_pos++];return -1;
 }
 unsigned long gb_number(d)char d;
  { register unsigned long a = 0;
    icode[0] = d; /* make sure '\0' is a nondigit */
    while (imap\_ord(*cur\_pos) < d a = a * d + icode[*cur\_pos +1];
    return a;
 }
```
### <span id="page-7-0"></span>8 PARSING A LINE GB IO §25

25. The final subroutine for fetching data is  $q_{b\text{-}string}(p, c)$ , which stores a null-terminated string into locations starting at p. The string starts at *cur pos* and ends just before the first appearance of character c. If  $c \equiv ' \n\times'$ , the string will stop at the end of the line. If c doesn't appear in the buffer at or after cur pos, the last character of the string will be the  $'\n$  that is always inserted at the end of a line, unless the entire line has already been read. (If the entire line has previously been read, the empty string is always returned.) After the string has been copied, *cur\_pos* advances past it.

In order to use this routine safely, the user should first check that there is room to store up to 81 characters beginning at location p. A suitable place to put the result, called  $str_buf$ , is provided for the user's convenience.

The location following the stored string is returned. Thus, if the stored string has length  $l$  (not counting the null character that is stored at the end), the value returned will be  $p + l + 1$ .

```
\langle6 \rangle +\equiv#define STR_BUF_LENGTH 160<br>extern char str_buf ||;
                                  /∗ safe place to receive output of q_{b}-string ∗/
  extern char *gb_string(); /* gb_string(p, c) reads a string delimited by c into bytes starting at p */
```
### 26. #define STR\_BUF\_LENGTH 160

```
\langle12 \rangle +≡
  char str\_buf [STR_BUF_LENGTH]; \qquad /* users can put strings here if they wish */char *qb\_string(p, c)char *p; /* where to put the result */
      char c; /* character following the string */{
    while (*cur_pos \wedge *cur_pos \neq c) *p++ = *cur_pos++;* p++ = 0;return p;
  }
```
<span id="page-8-0"></span>27. Here's how we test those routines in test\_io: The first line of test data consists of 79 characters, beginning with 64 zeroes and ending with '123456789ABCDEF'. The second line is completely blank. The third and final line says 'Oops:(intentional mistake)'.

## $\langle$  Test the sample data lines; exit if there's trouble  $27 \ge$ if  $(gb_number(10) ≠ 123456789)$  io errors  $|= 1<sub>L</sub> \ll 20;$  /\* decimal number not working \*/

if  $(gb\_digit(16) \neq 10)$  io errors  $|= 1_L \ll 21$ ; /\* we missed the A following the decimal number \*/  $gb\text{-}backup()$ ;  $gb\text{-}backup()$ ;  $/*$  get set to read '9A' again \*/ if  $(gb_number(16) ≠ #\theta ABCDEF)$  io\_errors  $|= 1_L \ll 22$ ; /\* hexadecimal number not working \*/  $gb\_newline()$ ; /\* now we should be scanning a blank line \*/  $\textbf{if}\;\left(gb\_char\text{()} \neq {}'\backslash {\tt n'}\right)\;\mathit{io\_errors}\mid = 1_{\mathsf{L}}\ll 23;\qquad \text{/*}\;\;\text{newline not inserted at end }\;*/$ if  $(gb\_char() \neq \text{'\`n'}$  *io\_errors*  $|= 1_L \ll 24$ ; /\* newline not implied after end \*/ if  $(gb_number(60) \neq 0)$  io errors  $|= 1_L \ll 25$ ; /\* number should stop at null character \*/ { char  $temp[100]$ ; if  $(gb\_string(temp, \negthinspace 'n') \neq temp + 1)$  io\_errors  $|= 1_L \ll 26;$ /∗ string should be null after end of line ∗/  $q$ *b\_newline*(); if  $(gb\text{-}string (temp, '':') \neq temp + 5 \vee stremp (temp, "Oops"))$  io errors  $|= 1, \ll 27;$ /∗ string not read properly ∗/ } if  $(i\text{o\_errors})$   $exit_test("Sory, \text{__it\_failed. \text{__Look\_at\_the\_error\_code\_for\_close}$ ;"); if  $(gb\_digit(10) \neq -1)$  exit\_test("Digit error not detected"); if  $(gb\_char() \neq '::')$  io\_errors  $|= 1_L \ll 28;$  /\* lost synch after gb\_string and gb\_digit \*/ if  $(gb\_{of}())$  io errors  $= 1<sub>L</sub> \ll 29$ ; /\* premature end-of-file indication \*/

 $q$ *b\_newline*( $\cdot$ );

if  $(\neg \textit{gb~= of }())$  io\_errors  $|= 1_L \ll 30;$  /\* postmature end-of-file indication \*/ This code is used in section [2](#page-0-0).

<span id="page-9-0"></span>28. Opening a file. The call  $q_{b}$ -raw open("foo") will open file "foo" and initialize the checksumming process. If the file cannot be opened, *io\_errors* will be set to *cant\_open\_file*, otherwise *io\_errors* will be initialized to zero.

The call  $gb\_{open}("foo")$  is a stronger version of  $gb\_{raw\_{open}}$ , which is used for standard GraphBase data files like "words.dat" to make doubly sure that they have not been corrupted. It returns the current value of io errors , which will be nonzero if any problems were detected at the beginning of the file.

 $\langle$  Test the *gb open* routine; exit if there's trouble  $28 \rangle \equiv$ if  $(gb\_{open}("test.dat") \neq 0)$  exit\_test("Can't open test.dat"); This code is used in section [2](#page-0-0).

```
29. #define q_{b-ra} gb_r_open /* abbreviation for Procrustean external linkage */
\langle6 \rangle +\equiv\#define gb_raw_open gb_r_open
  extern void q_{b}-raw open( ); /* open a file for GraphBase input */
  extern long gb\_open(); /* open a GraphBase data file; return 0 if OK */
30. \langle12 \rangle +≡
  void gb-raw-open(f)char *f;
  {
    \langle Make sure that icode14\rangle;
    \langle Try to open f 31 :
    if (cur-file ) \{io\_errors=0;more\_data = 1;line\_no = magic = 0;tot\_lines = #7fffffff; /* allow "infinitely many" lines */
      fill_buf ();\} else io_errors = cant_open_file;
  }
```
31. Here's a possibly system-dependent part of the code: We try first to open the data file by using the file name itself as the path name; failing that, we try to prefix the file name with the name of the standard directory for GraphBase data, if the program has been compiled with DATA\_DIRECTORY defined.

 $\langle$  Try to open f 31  $\rangle \equiv$  $cur$ -file = fopen(f, "r"); #ifdef DATA\_DIRECTORY if  $(\neg \text{cur}_\text{file} \land (\text{strlen}(\text{DATA}\_\text{DIRECTORY}) + \text{strlen}(f) < \text{STR}\_\text{BUF}\_\text{LENGTH}))$  $sprintf(str_buf, "$ %s%s", DATA\_DIRECTORY, f);  $cur$ -file = fopen(str\_buf, "r"); }  $#endif$ 

This code is used in section 30.

```
§32 GB IO OPENING A FILE 11
32. \langle12 \rangle +≡
 \log g_{\text{loopen}}(f)char *f;
 {
   strncpy (file_name, f, sizeof (file_name) – 1); /* save the name for use by q_{\text{b}-close} */
   qb_rraw\_open(f);if (cur_{\mathit{file}}) {
      Check the first line; return if unsuccessful 34;
      Check the second line; return if unsuccessful 35;
      Check the third line; return if unsuccessful 36;
     \langle37\rangle;
```

```
gb\_newline(); \rightarrow the first line of real data is now in the buffer \ast/
```

```
}
  return io_errors;
}
```

```
33. \langle Private declarations 8 \rangle + \equivstatic char file_name [20]; /* name of the data file, without a prefix */
```
34. The first four lines of a typical data file should look something like this:

\* File "words.dat" from the Stanford GraphBase (C) 1993 Stanford University \* A database of English five−letter words \* This file may be freely copied but please do not change it in any way!

```
* (Checksum parameters 5757,526296596)
```
We actually verify only that the first four lines of a data file named "foo" begin respectively with the characters

> \* File "foo" \* \* \* (Checksum parameters  $l,m$ )

where l and m are decimal numbers. The values of l and m are stored away as *tot-lines* and final-magic, to be matched at the end of the file.

 $\langle$  Check the first line; return if unsuccessful 34 $\rangle \equiv$  $sprintf(str_buf, "\mathbf{u} \text{File} \wedge "\mathbf{s}\wedge "\mathbf{u}, f);$ if  $(strncmp(buffer, str.buf, strlen(str.buf)))$  return  $(io_error = bad-firstLine);$ This code is used in section 32.

**35.**  $\langle$  Check the second line; return if unsuccessful  $35 \ge$  $fill_buf()$ ; if  $(*buffer \neq$ '\*') return (io\_errors  $|=$  bad\_second\_line);

This code is used in section 32.

**36.**  $\langle$  Check the third line; return if unsuccessful  $36$   $\equiv$  $fill_buf()$ : if  $(*buffer \neq$  '\*') return (io\_errors  $|= bad\_third\_line$ ); This code is used in section 32.

<span id="page-11-0"></span>**37.**  $\langle$  Check the fourth line; return if unsuccessful  $37 \equiv$  $fill_buf$   $);$  $\textbf{if } (\textit{stromm}(buffer, "*_\sqcup \textsf{Checksum}\_\textsf{parameters}\sqcup", 23)) \textbf{ return } (\textit{io\_errors} \mid = \textit{bad\_fourth\_line}); \\$  $cur_pos += 23;$  $tot\_lines = gb_number(10);$ if  $(gb\_char() \neq ', ')$  return  $(io\_errors |= bad\_fourth\_line);$  $final_magic = gb_number(10);$ 

if  $(gb\_char() \neq \cdot) \cdot$  return (io\_errors  $| = bad\_fourth\_line$ );

This code is used in section [32](#page-10-0).

<span id="page-12-0"></span>

38. Closing a file. After all data has been input, or should have been input, we check that the file was open and that it had the correct number of lines, the correct magic number, and a correct final line. The subroutine gb close, like gb open, returns the value of *io errors*, which will be nonzero if at least one problem was noticed.

 $\langle$  Test the *gb\_close* routine; exit if there's trouble  $38$   $\equiv$ 

```
if (gb\_{close}) \neq 0 exit test("Bad checksum, or difficulty closing the file");
This code is used in section 2.
```

```
39. \langle12 \rangle +≡
  long\;gb\_close()\left\{ \right\}if (\neg \textit{cur-file}) return (i\textit{o} \textit{errors} |= \textit{no}\textit{file} \textit{open});fill_buf();
     sprintf(str_buf, "\text{#Ind}_\text{D}of_\text{D}file_\text{D} "\text{$s\Upsilon", file_name};if (strncmp(buffer, str_buf, strlen(str_buf))) io_errors = bad\_last\_line;more_data = buffer [0] = 0; \neq now the GB_IO routines are effectively shut down \neq/* we have cur_p \text{pos} = buffer */
     if (fclose \ (cur_f\ddot{\text{h}}le) \neq 0) return (io\_errors |= cant\_close_f\ddot{\text{h}}le);cur-file = \Lambda;
     if (line-no \neq tot\_lines + 1) return (io\_errors = wrong_number_of\_lines);if (magic \neq final_magic) return (io\_errors | = wrong\_checksum);return io_errors;
  }
```
40. There is also a less paranoid routine,  $gb$ -raw close, that closes user-generated files. It simply closes the current file, if any, and returns the value of the magic checksum.

Example: The restore graph subroutine in GB SAVE uses gb raw open and gb raw close to provide systemindependent input that is almost as foolproof as the reading of standard GraphBase data.

```
41. #define gb_raw_close gb_r_close /* for Procrustean external linkage */
\langle6 \rangle +\equiv\#define gb_raw_close gb_r_close
  extern long gb\_close (); /* close a GraphBase data file; return 0 if OK */extern long gb-raw-close(); /* close file and return the checksum */
42. \langle12 \rangle +≡
  long\;gb\_raw\_close()
```

```
\left\{ \right.if (cur_{\textit{file}}) {
     fclose(cur-file);
      more\_data = buffer[0] = 0;cur_p cos = buffer:
      cur-file = \Lambda;
   }
  return magic;
}
```
#### <span id="page-13-0"></span>14 INDEX GB IO §43

43. Index. Here is a list that shows where the identifiers of this program are defined and used.

 $a: \underline{17}, \underline{24}.$  $a: \underline{17}, \underline{24}.$  $a: \underline{17}, \underline{24}.$  $bad\_first\_line: 3, 34.$  $bad\_first\_line: 3, 34.$  $bad\_first\_line: 3, 34.$  $bad\_first\_line: 3, 34.$  $bad\_first\_line: 3, 34.$ bad\_fourth\_line:  $\frac{3}{2}$  $\frac{3}{2}$  $\frac{3}{2}$ , [37](#page-11-0).  $bad\_last\_line: 3, 39.$  $bad\_last\_line: 3, 39.$  $bad\_last\_line: 3, 39.$  $bad\_last\_line: 3, 39.$  $bad\_last\_line: 3, 39.$  $bad\_second\_line: 3, 35.$  $bad\_second\_line: 3, 35.$  $bad\_second\_line: 3, 35.$  $bad\_second\_line: 3, 35.$ bad\_third\_line:  $\frac{3}{2}$ , [36](#page-10-0).  $buffer: 8, 9, 16, 18, 22, 34, 35, 36, 37, 39, 42.$  $buffer: 8, 9, 16, 18, 22, 34, 35, 36, 37, 39, 42.$ c:  $\frac{12}{26}$  $\frac{12}{26}$  $\frac{12}{26}$  $\frac{12}{26}$  $\frac{12}{26}$ .  $cant\_close\_file: 3, 39.$  $cant\_close\_file: 3, 39.$  $cant\_close\_file: 3, 39.$  $cant\_close\_file: 3, 39.$  $cant\_open\_file: 3, 28, 30.$  $cant\_open\_file: 3, 28, 30.$  $cant\_open\_file: 3, 28, 30.$  $cant\_open\_file: 3, 28, 30.$  $cant\_open\_file: 3, 28, 30.$  $cant\_open\_file: 3, 28, 30.$  $checksum\_prime$ : [10](#page-3-0), [17.](#page-4-0)  $cur_file: 8, 9, 30, 31, 32, 39, 42.$  $cur_file: 8, 9, 30, 31, 32, 39, 42.$  $cur_file: 8, 9, 30, 31, 32, 39, 42.$  $cur_file: 8, 9, 30, 31, 32, 39, 42.$  $cur_file: 8, 9, 30, 31, 32, 39, 42.$  $cur_file: 8, 9, 30, 31, 32, 39, 42.$  $cur_file: 8, 9, 30, 31, 32, 39, 42.$  $cur_file: 8, 9, 30, 31, 32, 39, 42.$  $cur_file: 8, 9, 30, 31, 32, 39, 42.$  $cur_file: 8, 9, 30, 31, 32, 39, 42.$  $cur_file: 8, 9, 30, 31, 32, 39, 42.$  $cur_file: 8, 9, 30, 31, 32, 39, 42.$  $cur_file: 8, 9, 30, 31, 32, 39, 42.$  $cur_file: 8, 9, 30, 31, 32, 39, 42.$ cur pos : [8,](#page-2-0) [9,](#page-2-0) [21](#page-6-0), [22](#page-6-0), [23,](#page-6-0) [24,](#page-6-0) [25,](#page-7-0) [26](#page-7-0), [37](#page-11-0), [39,](#page-12-0) [42.](#page-12-0) d:  $\frac{12}{24}$  $\frac{12}{24}$  $\frac{12}{24}$ . DATA\_DIRECTORY: [31](#page-9-0). exit\_test: [2,](#page-0-0) [27](#page-8-0), [28,](#page-9-0) [38](#page-12-0).  $f: \frac{30}{9}, \frac{32}{9}.$ fclose: [3,](#page-0-0) [39,](#page-12-0) [42.](#page-12-0) fgets:  $3, 9$  $3, 9$ . file\_ended\_prematurely: [3,](#page-0-0) [9.](#page-2-0) file\_name: [32,](#page-10-0) [33](#page-10-0), [39](#page-12-0). fill buf : [9](#page-2-0), [18](#page-5-0), [30](#page-9-0), [35](#page-10-0), [36](#page-10-0), [37](#page-11-0), [39](#page-12-0).  $final_magic: 10, 34, 37, 39.$  $final_magic: 10, 34, 37, 39.$  $final_magic: 10, 34, 37, 39.$  $final_magic: 10, 34, 37, 39.$  $final_magic: 10, 34, 37, 39.$  $final_magic: 10, 34, 37, 39.$  $final_magic: 10, 34, 37, 39.$  $final_magic: 10, 34, 37, 39.$ fopen: [3,](#page-0-0) [31](#page-9-0).  $fprintf$ : [2.](#page-0-0) gb backup: [21](#page-6-0), [22](#page-6-0), [27.](#page-8-0)  $gb\_char: 21, 22, 27, 37.$  $gb\_char: 21, 22, 27, 37.$  $gb\_char: 21, 22, 27, 37.$  $gb\_char: 21, 22, 27, 37.$  $gb\_char: 21, 22, 27, 37.$  $gb\_char: 21, 22, 27, 37.$  $gb\_char: 21, 22, 27, 37.$  $gb\_char: 21, 22, 27, 37.$  $gb\_close:$  [32,](#page-10-0) [38](#page-12-0), [39,](#page-12-0) [41](#page-12-0).  $gb\_digit:$   $23, 24, 27.$  $23, 24, 27.$  $23, 24, 27.$  $23, 24, 27.$  $23, 24, 27.$  $q_{b}\neq of$ :  $\underline{19}$  $\underline{19}$  $\underline{19}$ ,  $\underline{20}$  $\underline{20}$  $\underline{20}$ , [27.](#page-8-0)  $gb_{\text{.}} \newline \text{ne} \newline \text{.} \quad \underline{16}, 17, \underline{18}, 21, 27, 32.$  $gb_{\text{.}} \newline \text{ne} \newline \text{.} \quad \underline{16}, 17, \underline{18}, 21, 27, 32.$  $gb_{\text{.}} \newline \text{ne} \newline \text{.} \quad \underline{16}, 17, \underline{18}, 21, 27, 32.$  $gb_{\text{.}} \newline \text{ne} \newline \text{.} \quad \underline{16}, 17, \underline{18}, 21, 27, 32.$  $gb_{\text{.}} \newline \text{ne} \newline \text{.} \quad \underline{16}, 17, \underline{18}, 21, 27, 32.$  $gb_{\text{.}} \newline \text{ne} \newline \text{.} \quad \underline{16}, 17, \underline{18}, 21, 27, 32.$  $gb_{\text{.}} \newline \text{ne} \newline \text{.} \quad \underline{16}, 17, \underline{18}, 21, 27, 32.$  $gb_{\text{.}} \newline \text{ne} \newline \text{.} \quad \underline{16}, 17, \underline{18}, 21, 27, 32.$  $gb_{\text{.}} \newline \text{ne} \newline \text{.} \quad \underline{16}, 17, \underline{18}, 21, 27, 32.$  $gb_number: \quad 23, \ 24, \ 27, \ 37.$  $gb_number: \quad 23, \ 24, \ 27, \ 37.$  $gb_number: \quad 23, \ 24, \ 27, \ 37.$  $gb_number: \quad 23, \ 24, \ 27, \ 37.$  $gb_number: \quad 23, \ 24, \ 27, \ 37.$  $gb_number: \quad 23, \ 24, \ 27, \ 37.$  $gb_number: \quad 23, \ 24, \ 27, \ 37.$  $gb_number: \quad 23, \ 24, \ 27, \ 37.$  $gb_number: \quad 23, \ 24, \ 27, \ 37.$ gb open: [28,](#page-9-0) [29](#page-9-0), [32,](#page-10-0) [38](#page-12-0).  $gb\_r\_close:$  [41.](#page-12-0)  $gb_r\_\textit{open}: 29.$  $gb_r\_\textit{open}: 29.$  $gb_{\textit{-}raw\_close}$ : [40,](#page-12-0)  $41, 42$  $41, 42$ . gb\_raw\_open: [28,](#page-9-0) [29,](#page-9-0) [30,](#page-9-0) [32,](#page-10-0) [40.](#page-12-0)  $gb\_string: \underline{25}, \underline{26}, 27.$  $gb\_string: \underline{25}, \underline{26}, 27.$  $gb\_string: \underline{25}, \underline{26}, 27.$  $gb\_string: \underline{25}, \underline{26}, 27.$  $gb\_string: \underline{25}, \underline{26}, 27.$  $icode: 10, 11, 12, 14, 15, 23, 24.$  $icode: 10, 11, 12, 14, 15, 23, 24.$ icode setup: [14](#page-4-0), [15](#page-4-0).  $imap: \underline{11}, 12, 15.$  $imap: \underline{11}, 12, 15.$  $imap: \underline{11}, 12, 15.$  $imap: \underline{11}, 12, 15.$  $imap: \underline{11}, 12, 15.$  $imap: \underline{11}, 12, 15.$  $\textit{imap\_chr}: \quad \underline{12}, \ \underline{13}.$  $\textit{imap\_chr}: \quad \underline{12}, \ \underline{13}.$  $\textit{imap\_chr}: \quad \underline{12}, \ \underline{13}.$  $\textit{imap\_chr}: \quad \underline{12}, \ \underline{13}.$  $\textit{imap\_chr}: \quad \underline{12}, \ \underline{13}.$ imap\_ord: [12](#page-4-0), [13,](#page-4-0) [17](#page-4-0), [24](#page-6-0).  $io\_errors:$  [2,](#page-0-0) [3,](#page-0-0) [5](#page-1-0), [6](#page-1-0), [9](#page-2-0), [27](#page-8-0), [28,](#page-9-0) [30,](#page-9-0) [32,](#page-10-0) [34](#page-10-0), [35](#page-10-0), [36,](#page-10-0) [37,](#page-11-0) [38,](#page-12-0) [39](#page-12-0).  $k: \underline{15}$  $k: \underline{15}$  $k: \underline{15}$ .  $line\_no: \underline{10}$ , [18,](#page-5-0) [30](#page-9-0), [39.](#page-12-0) magic: [10](#page-3-0), [17](#page-4-0), [18](#page-5-0), [30](#page-9-0), [39](#page-12-0), [40](#page-12-0), [42](#page-12-0). main: [2.](#page-0-0)  $missing_newline: 3, 9.$  $missing_newline: 3, 9.$  $missing_newline: 3, 9.$  $missing_newline: 3, 9.$ more\_data: [9,](#page-2-0) [10](#page-3-0), [18,](#page-5-0) [19,](#page-5-0) [20](#page-5-0), [30,](#page-9-0) [39](#page-12-0), [42.](#page-12-0)

new\_checksum: [16,](#page-4-0) [17](#page-4-0), [18.](#page-5-0) no file open:  $3, 39$  $3, 39$  $3, 39$ . old\_checksum: [17.](#page-4-0)  $p: \underline{9}, \underline{15}, \underline{17}, \underline{26}.$  $p: \underline{9}, \underline{15}, \underline{17}, \underline{26}.$  $p: \underline{9}, \underline{15}, \underline{17}, \underline{26}.$  $printf$ : [2.](#page-0-0)  $restore\_graph: 40.$  $restore\_graph: 40.$  $restore\_graph: 40.$  $s: \underline{17}$  $s: \underline{17}$  $s: \underline{17}$ . sprintf: [31,](#page-9-0) [34](#page-10-0), [39](#page-12-0). stderr: [2.](#page-0-0)  $str_buf: 25, 26, 31, 34, 39.$  $str_buf: 25, 26, 31, 34, 39.$  $str_buf: 25, 26, 31, 34, 39.$  $str_buf: 25, 26, 31, 34, 39.$  $str_buf: 25, 26, 31, 34, 39.$  $str_buf: 25, 26, 31, 34, 39.$  $str_buf: 25, 26, 31, 34, 39.$  $str_buf: 25, 26, 31, 34, 39.$  $str_buf: 25, 26, 31, 34, 39.$  $str_buf: 25, 26, 31, 34, 39.$ STR\_BUF\_LENGTH: [25](#page-7-0), [26,](#page-7-0) [31.](#page-9-0) strcmp: [27.](#page-8-0) strlen: [12](#page-4-0), [31,](#page-9-0) [34](#page-10-0), [39](#page-12-0). strncmp: [34,](#page-10-0) [37,](#page-11-0) [39](#page-12-0). strncpy: [32.](#page-10-0) system dependencies: [31.](#page-9-0) SYSV: [7](#page-1-0). temp: [27.](#page-8-0) tot lines: [10](#page-3-0), [18](#page-5-0), [30](#page-9-0), [34](#page-10-0), [37](#page-11-0), [39](#page-12-0). unexpected\_char: [10,](#page-3-0) [11,](#page-3-0) [12](#page-4-0), [13](#page-4-0), [15](#page-4-0). wrong checksum: [3,](#page-0-0) [39](#page-12-0).  $wrong_number_of-lines: 3, 39.$  $wrong_number_of-lines: 3, 39.$  $wrong_number_of-lines: 3, 39.$  $wrong_number_of-lines: 3, 39.$ 

- $\langle$  Check the first line; return if unsuccessful [34](#page-10-0)  $\rangle$  Used in section [32](#page-10-0).
- $\langle$  Check the fourth line; return if unsuccessful  $37$  Used in section [32.](#page-10-0)
- Check the second line; return if unsuccessful  $35$  is Used in section [32.](#page-10-0)
- Check the third line; return if unsuccessful  $36$  Used in section [32.](#page-10-0)
- External declarations  $5$  Used in section [4.](#page-1-0)
- External functions [12,](#page-4-0) [17](#page-4-0), [18](#page-5-0), [20,](#page-5-0) [22](#page-6-0), [24,](#page-6-0) [26,](#page-7-0) [30](#page-9-0), [32,](#page-10-0) [39,](#page-12-0) [42](#page-12-0) Used in section [4](#page-1-0).
- Header files to include  $7$  Used in sections [4](#page-1-0) and [6.](#page-1-0)
- Internal functions  $9, 15$  $9, 15$  $9, 15$  Used in section [4.](#page-1-0)
- Make sure that *icode* has been initialized  $14$  Used in sections [12](#page-4-0) and [30.](#page-9-0) Private declarations  $8, 10, 11, 33$  $8, 10, 11, 33$  $8, 10, 11, 33$  $8, 10, 11, 33$  $8, 10, 11, 33$  $8, 10, 11, 33$  $8, 10, 11, 33$  Used in section [4.](#page-1-0)
- Test the sample data lines; exit if there's trouble  $27$  Used in section [2.](#page-0-0)
- Test the gb close routine; exit if there's trouble  $38$  is Used in section [2.](#page-0-0)
- Test the gb open routine; exit if there's trouble  $28$  Used in section [2.](#page-0-0)
- Try to open  $f(31)$  $f(31)$  $f(31)$  Used in section [30](#page-9-0).
- $gb\_io.h$  [6](#page-1-0), [13](#page-4-0), [16,](#page-4-0) [19](#page-5-0), [21,](#page-6-0) [23,](#page-6-0) [25](#page-7-0), [29,](#page-9-0) [41](#page-12-0))
- $\langle \texttt{test\_io.c} \mid 2 \rangle$  $\langle \texttt{test\_io.c} \mid 2 \rangle$  $\langle \texttt{test\_io.c} \mid 2 \rangle$

April 28, 2022 at 19:39

# GB IO

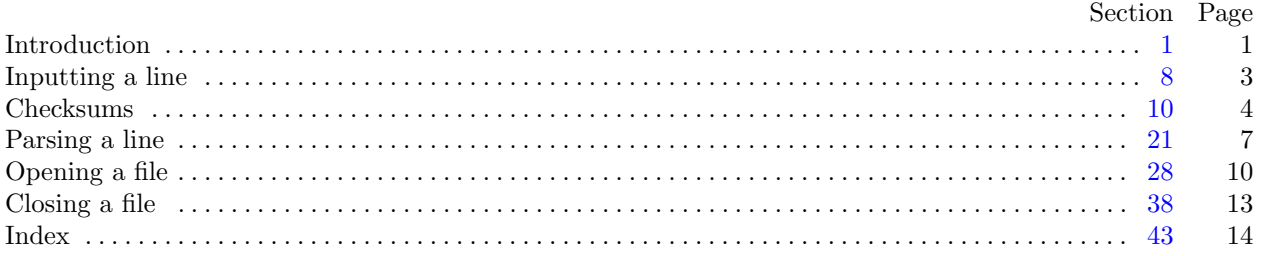

c 1993 Stanford University

This file may be freely copied and distributed, provided that no changes whatsoever are made. All users are asked to help keep the Stanford GraphBase files consistent and "uncorrupted," identical everywhere in the world. Changes are permissible only if the modified file is given a new name, different from the names of existing files in the Stanford GraphBase, and only if the modified file is clearly identified as not being part of that GraphBase. (The CWEB system has a "change file" facility by which users can easily make minor alterations without modifying the master source files in any way. Everybody is supposed to use change files instead of changing the files.) The author has tried his best to produce correct and useful programs, in order to help promote computer science research, but no warranty of any kind should be assumed.

Preliminary work on the Stanford GraphBase project was supported in part by National Science Foundation grant CCR-86-10181.